## オンライン予約の方法

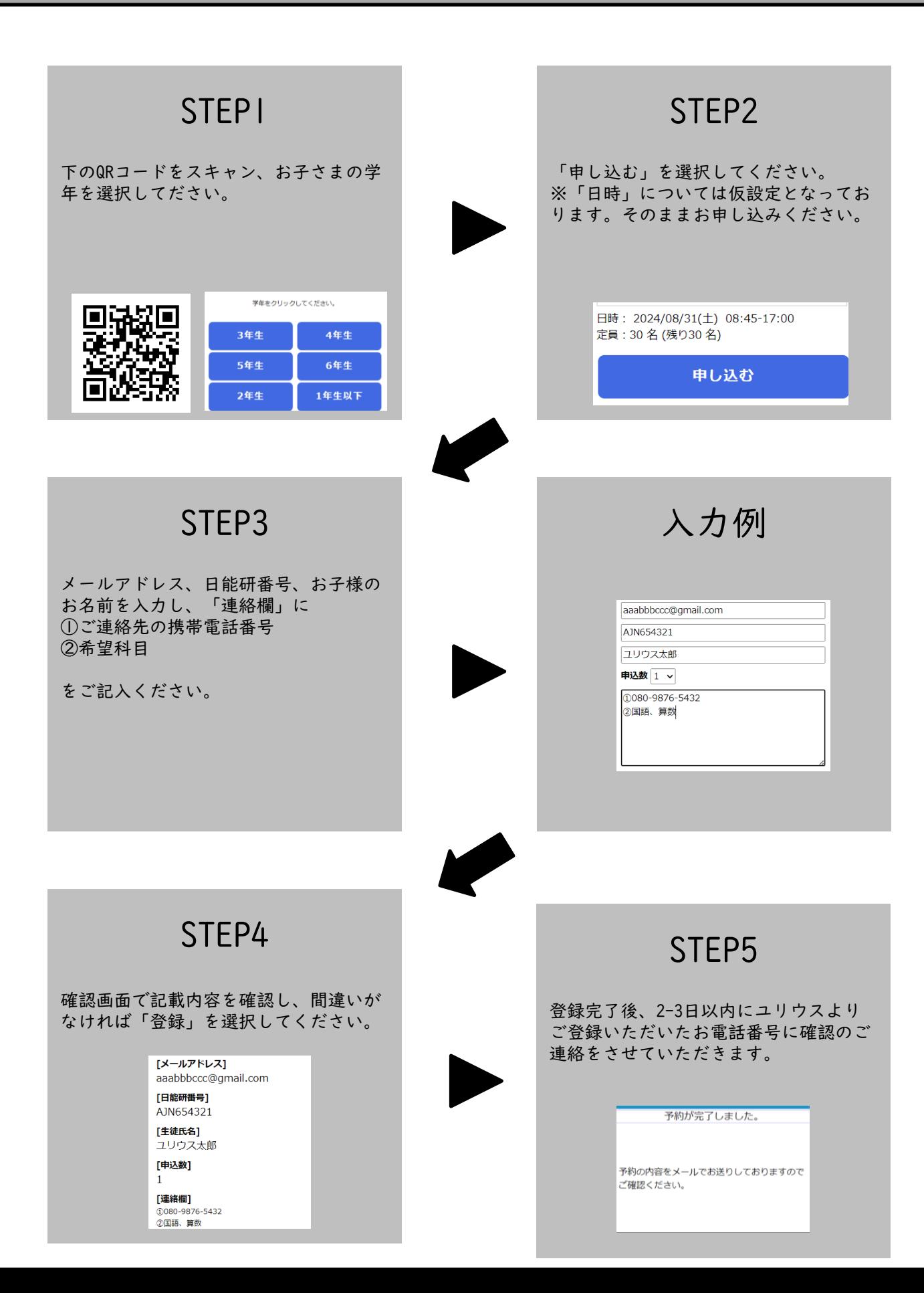